# Kapitel 4

# <span id="page-0-0"></span>SQL

[SQL](#page-0-0)

### Generelle Anmerkungen

- SQL: Structured Query Language
- Früherer Name war SEQUEL
- Standardisierte Anfragesprache fuer relationale DBMS: SQL-89, SQL-92, SQL-99
- <span id="page-1-0"></span>• SQL ist eine deklarative Anfragesprache

### Teile von SQL

- Vier große Teile:
	- $\triangleright$  DRL: Data Retrieval Language
	- **DML: Data Manipulation Language**

**[SQL](#page-2-0)** 

- $\triangleright$  DDL: Data Definition Language
- <span id="page-2-0"></span>▶ DCL: Data Control Language

### DRL

- Die DRL enthält die Kommandos, um Anfragen stellen zu können
- Eine einfache Anfrage besteht aus den drei Klauseln **select**, **from** und **where**

<span id="page-3-0"></span>**select** Liste von Attributen **from** Liste von Relationen **where** Prädikat;

### Ein einfaches Beispiel

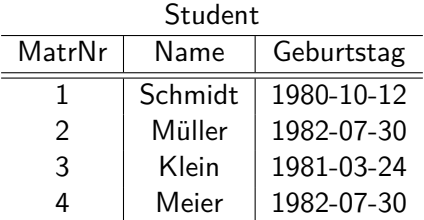

<span id="page-4-0"></span>Anfrage: "Gib mir die gesamte Information über alle Studenten"

**select** \* **from** Student;

# Ergebnis

<span id="page-5-0"></span>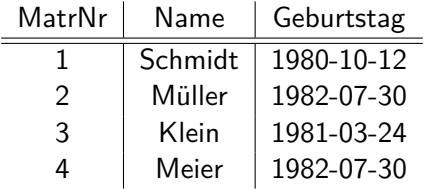

### Attribute selektieren

#### Anfrage: "Gib mir die Matrikelnr und den Namen aller Studenten"

**select** MatrNr, Name **from** Student;

<span id="page-6-0"></span>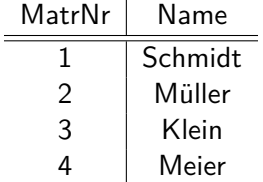

### Duplikateliminierung

- Im Gegensatz zur relationalen Algebra eliminert SQL keine Duplikate
- <span id="page-7-0"></span>• Falls Duplikateliminierung erwünscht ist, muß das Schlüsselwort **distinct** benutzt werden

### Beispiel

**select** Geburtstag **from** Student;

**select distinct** Geburtstag **from** Student;

<span id="page-8-0"></span>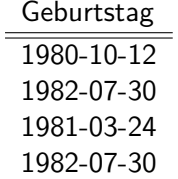

Birthdate 1980-10-12 1982-07-30 1981-03-24

### Where Klausel

#### Anfrage: "Gib mir alle Informationen über Studenten mit einer MatrNr kleiner als 3"

**select** \* **from** Student **where** MatrNr *<* 3;

<span id="page-9-0"></span>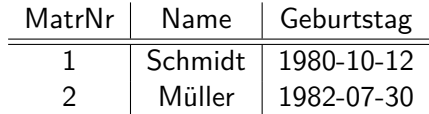

### Prädikate

- Prädikate in der where-Klausel können logisch kombiniert werden mit: AND, OR, NOT
- <span id="page-10-0"></span>• Als Vergleichsoperatoren können verwendet werden: =*, <, <*=*, >, >*=*,* between, like

### Beispiel für Between

Anfrage: "Gib mir die Namen aller Studenten, die zwischen 1982-01-01 und 1984-01-01 geboren wurden"

> **select** Name **from** Student **where** Geburtstag **between** 1982-01-01 **and** 1984-01-01;

> > ist äquivalent zu

<span id="page-11-0"></span>**select** Name **from** Student **where** Geburtstag *>*= 1982-01-01 **and** Geburtstag *<*= 1984-01-01;

### **Stringvergleiche**

• Stringkonstanten müssen in einfachen Anführungszeichen eingeschlossen sein

<span id="page-12-0"></span>Anfrage: "Gib mir alle Informationen über den Studenten mit dem Namen Meier"

> **select** \* **from** Student **where** Name = 'Meier';

### Suche mit Jokern (Wildcards)

#### <span id="page-13-0"></span>Anfrage: "Gib mir alle Informationen über Studenten deren Namen mit einem M anfängt"

**select** \* **from** Student **where** Name **like** 'M%';

### Mögliche Joker

- \_ steht für ein beliebiges Zeichen
- <span id="page-14-0"></span>• % steht für eine beliebige Zeichenkette (auch der Länge 0)

### Nullwerte

- In SQL gibt es einen speziellen Wert **NULL**
- Dieser Wert existiert für alle verschiedenen Datentypen und repräsentiert unbekannte, nicht verfügbare oder nicht anwendbare Werte
- <span id="page-15-0"></span>• Auf NULL wird folgendermaßen geprüft:

**select** \* **from** Student **where** Geburtstag **is NULL**;

# Nullwerte(2)

- Nullwerte werden in arithmetischen Ausdrücken durchgereicht: falls mindestens ein Operand NULL ist, ist das Ergebnis ebenfalls NULL
- SQL hat eine dreiwertige Logik: **wahr**(w), **falsch**(f), and **unbekannt**(u):

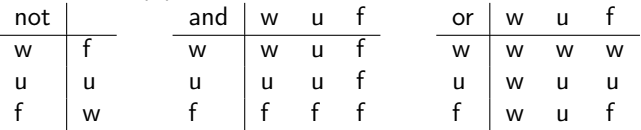

<span id="page-16-0"></span>• Im Ergebnis einer SQL-Anfrage tauchen nur Tupel auf, für die die Auswertung der where-Klausel wahr ergibt

### Mehrere Relationen

- Falls mehrere Relationen in der from-Klausel auftauchen, werden sie mit einem Kreuzprodukt verbunden
- Beispiel:

<span id="page-17-0"></span>Anfrage: "Gib alle Vorlesungen und Professoren aus"

**select** \* **from** Vorlesung, Professor;

### Joins

- Kreuzprodukte machen meistens keinen Sinn, interessanter sind Joins
- <span id="page-18-0"></span>• Joinprädikate werden in der where-Klausel angegeben:

**select** \* **from** Vorlesung, Professor **where** ProfPersNr = PersNr;

# Joins(2)

- Es dürfen beliebig viele Relationnamen in der from-Klausel stehen
- Wenn keine Kreuzprodukte erwünscht, sollten alle in der where-Klausel gejoint werden
- Die verschiedenen Joinvarianten aus der relationalen Algebra sind auch in SQL möglich:

**select** \*

<span id="page-19-0"></span>**from**  $R_1$  [cross|inner|natural|left outer|right outer|full outer] ioin  $R_2$  [on  $R_1.A = R_2.B$ ];

# Joins(3)

- Weiteres Problem: Namenskollisionen (gleichnamige Attribute in verschiedenen Relationen) müssen aufgelöst werden
- <span id="page-20-0"></span>• Beispiel: Join von
	- ▶ Student (MatrNr, Name, Geburtstag)
	- $\blacktriangleright$  besucht (MatrNr, Nr)
	- ▶ Vorlesung(Nr, Titel, Credits)

#### [SQL](#page-21-0) [Mehrere Relationen](#page-21-0)

### Qualifizierte Attributnamen

- In dieser Beispielanfrage muß spezifiziert werden woher MatrNr und Nr herkommen sollen
- <span id="page-21-0"></span>• Dazu schreibt man den Relationenname vor den Attributnamen

**select** \* **from** Student, besucht, Vorlesung where Student MatrNr = besucht.MatrNr **and** besucht. $Nr = V$ orlesung. $Nr$ ;

### Kurzform

• Um sich Tipparbeit zu sparen, können die Relationen auch umbenannt werden

> <span id="page-22-0"></span>**select** \* **from** Student S, besucht B, Vorlesung V **where** S.MatrNr = B.MatrNr **and**  $B.Nr = V.Nr$ ;

### Mengenoperationen

- In SQL gibt es auch die üblichen Operationen auf Mengen: Vereinigung, Schnitt und Differenz
- <span id="page-23-0"></span>• Setzen wie in der relationalen Algebra gleiches Schema der verknüpften Relationen voraus

# Vereinigung

<span id="page-24-0"></span>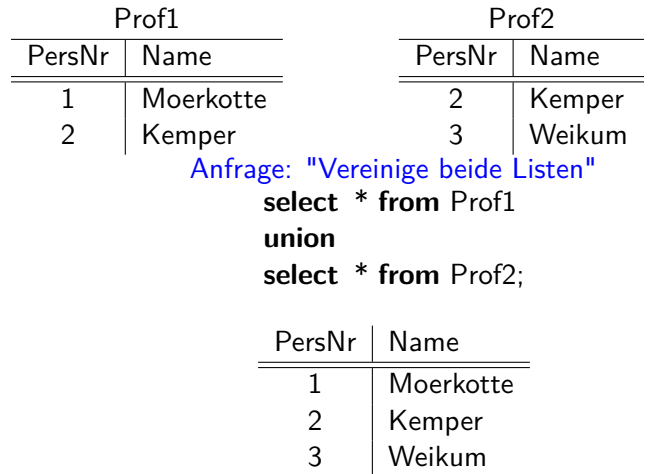

### Duplikateliminierung

- Im Gegensatz zu **select** eliminiert **union** automatisch Duplikate
- <span id="page-25-0"></span>• Falls Duplikate im Ergebnis erwünscht sind, muß der **union all**-Operator benutzt werden

### **Schnitt**

<span id="page-26-0"></span>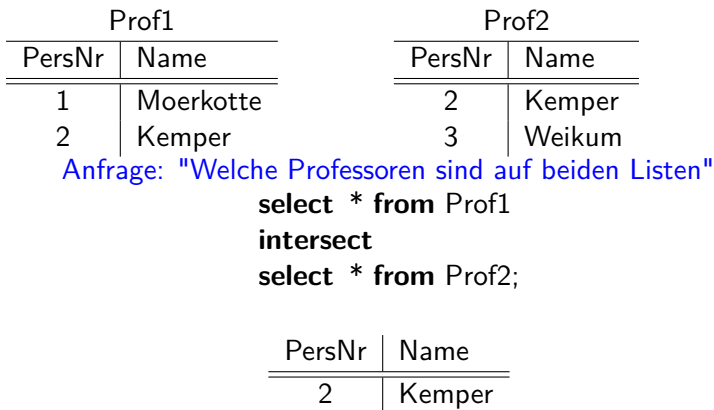

# Mengendifferenz

<span id="page-27-0"></span>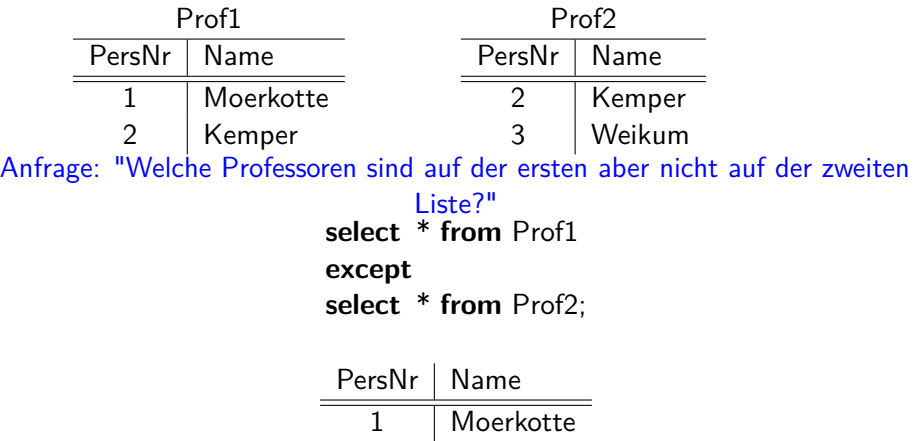

### Sortierung

- Tupel in einer Relation sind nicht (automatisch) sortiert
- Das Ergebnis einer Anfrage kann mit Hilfe der **order by**-Klausel sortiert werden
- <span id="page-28-0"></span>• Es kann aufsteigend oder absteigend sortiert werden (voreingestellt ist aufsteigend)

### Beispiel

#### **select** \* **from** Student **order by** Geburtstag **desc**, Name;

<span id="page-29-0"></span>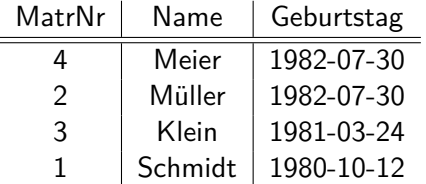

### Geschachtelte Anfragen

- Anfragen können in anderen Anfragen geschachtelt sein, d.h. es kann mehr als eine select-Klausel geben
- Geschachteltes select kann in der where-Klausel, in der from-Klausel und sogar in einer select-Klausel selbst auftauchen
- <span id="page-30-0"></span>• Im Prinzip wird in der "inneren" Anfrage ein Zwischenergebnis berechnet, das in der "äußeren" benutzt wird

### Select in Where-Klausel

- Zwei verschiedene Arten von Unteranfragen: korrelierte und unkorrelierte
- unkorreliert: Unteranfrage bezieht sich nur auf "eigene" Attribute
- <span id="page-31-0"></span>• korreliert: Unteranfrage referenziert auch Attribute der äußeren Anfrage

### Unkorrelierte Unteranfrage

#### Anfrage: "Gib mir die Namen aller Studenten, die die Vorlesung Nr 5 besuchen"

- **select** S.Name **from** Student S **where** S.MatrNr **in** (**select**B.MatrNr **from** besucht B **where**  $B.Nr = 5$ ;
- <span id="page-32-0"></span>• Unteranfrage wird einmal ausgewertet, für jedes Tupel der äußeren Anfrage wird geprüft, ob die MatrNr im Ergebnis der Unteranfrage vorkommt

### Korrelierte Unteranfrage

#### Anfrage: "Finde alle Professoren für die Assistenten mit verschiedenen Fachgebieten arbeiten" **select distinct** P.Name **from** Professor P, Assistent A **where** A.Boss = P.PersNr **and exists** (**select** \* **from** Assistent B **where** B.Boss = P.PersNr **and** A.Fachgebiet *<>* B.Fachgebiet);

<span id="page-33-0"></span>• Für jedes Tupel der äußeren Anfrage hat innere Anfrage verschiedene Werte, das exists-Prädikat ist wahr, wenn die Unteranfrage mind. ein Tupel enthält

### Andere geschachtelte Selects

- Beim Schachteln eines selects in einer select-Klausel muß darauf geachtet werden, daß nur ein Tupel mit einem Attribut zurückgeliefert wird
- <span id="page-34-0"></span>• Beim Schachteln in einer from-Klausel sind korrelierte Unteranfragen (je nach DBMS) oft nicht erlaubt

### Aggregatfunktionen

- <span id="page-35-0"></span>• Attributwerte (oder ganze Tupel) können auf verschiedene Arten zusammengefaßt werden
	- $\blacktriangleright$  Zählen: count()
	- Aufsummieren: sum $()$
	- $\blacktriangleright$  Durchschnitt bilden: avg()
	- $\blacktriangleright$  Maximum finden: max()
	- $\blacktriangleright$  Minimum finden: min()
# Beispiel

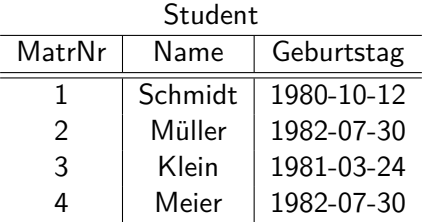

<span id="page-36-0"></span>**select count**(\*) **from** Student;

> 1 4

# Beispiel(2)

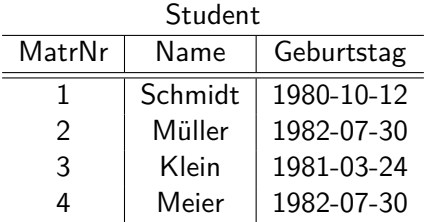

<span id="page-37-0"></span>**select count**(**distinct** Geburtstag) **from** Student;

> 1 3

# Min/Max

#### Anfrage:"Gib mir den Studenten mir der größten MatrNr'"

**select** Name, **max**(MatrNr) **from** Student;

<span id="page-38-0"></span>• Funktioniert so nicht!!!

# $Min/Max(2)$

- Aggregatfunktionen reduzieren alle Werte einer Spalte zu einem **einzigen** Wert
- Für das Attribut MatrNr sagen wir dem DBMS, daß das Maximum genommen werden soll
- <span id="page-39-0"></span>• Für das Attribut Name geben wir dem DBMS keinerlei Information, wie die ganzen verschiedenen Namen auf einen reduziert werden sollen

# $Min/Max(3)$

- Wie geht es richtig?
- Mit Hilfe einer geschachtelten Anfrage:

<span id="page-40-0"></span>**select** MatrNr, Name **from** Student **where** MatrNr = (**selectmax**(MatrNr) **from** Student);

# Gruppieren

• Manchmal möchte man Tupel in verschiedene Gruppen aufteilen und diese Gruppen getrennt aggregieren

<span id="page-41-0"></span>Anfrage:"Für jede Vorlesung zähle die Anzahl der teilnehmenden Studenten"

**select** Nr, **count**(\*) **as** Anzahl **from** besucht **group by** Nr;

# Ergebnis

<span id="page-42-0"></span>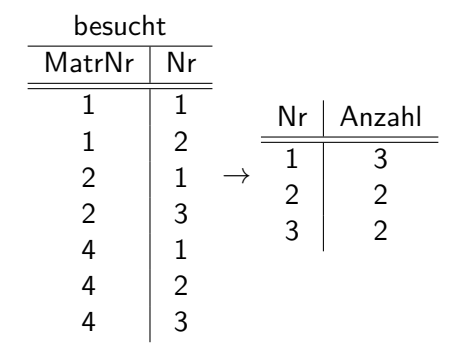

# Gruppieren(2)

- Alle Attribute die nicht in der group by-Klausel auftauchen dürfen nur aggregiert in der select-Klausel stehen
- Z.B. ist folgende Anfrage nicht korrekt (aus dem gleichen Grund wie die erste max-Anfrage):

<span id="page-43-0"></span>**select** PersNr, Titel, **count**(\*) **as** Anzahl **from** Vorlesung **group by** PersNr;

# **Having**

- Die where-Klausel wird vor dem Gruppieren ausgewertet
- <span id="page-44-0"></span>• Wenn nach der Gruppierung noch weiter ausgefiltert werden soll, muß **having**-Klausel benutzt werden

#### Illustration

#### Anfrage:"Finde alle Professoren die mehr als drei Vorlesungen halten"

<span id="page-45-0"></span>**select** PersNr, **count**(Nr) **as** AnzVorl **from** Vorlesung **group by** PersNr **having count**( $*$ ) > 3;

#### Sichten

- Gehören eigentlich zur DDL
- Werden aber oft verwendet, um Anfragen übersichtlicher zu gestalten, deswegen besprechen wir sie hier
- Stellen eine Art "virtuelle Relation" dar
- <span id="page-46-0"></span>• Zeigen einen Ausschnitt aus der Datenbank

# Sichten(2)

- Vorteile
	- ▶ Vereinfachen den Zugriff für bestimmte Benutzergruppen
	- ► Können eingesetzt werden, um den Zugriff auf die Daten einzuschränken
- <span id="page-47-0"></span>• Nachteile
	- <sup>I</sup> Nicht auf allen Sichten können Änderungsoperationen ausgeführt werden

# Komplizierte Anfrage

#### Anfrage:"Finde die Namen aller Professoren die Vorlesungen halten, die mehr als der Durchschnitt an Credits wert sind und die mehr als drei Assistenten beschäftigen"

- Es wird nicht gleich alles auf einmal gemacht, sondern in kleinere übersichtlichere Teile heruntergebrochen
- <span id="page-48-0"></span>• Diese Teile werden mit Hilfe von Sichten realisiert

# Komplizierte Anfrage(2)

• Finde alle Vorlesungen mit überdurchschnittlich viel Credits:

<span id="page-49-0"></span>**create view** ÜberSchnittCredit **as select** Nr, ProfPersNr **from** Vorlesung **where** Credits *>* (**select avg** (Credits) **from** Vorlesung);

# Komplizierte Anfrage(3)

• Finde (die PersNr) aller Professoren mit mehr als drei Assistenten:

<span id="page-50-0"></span>**create view** VieleAssistenten **as select** Boss **from** Assistent **group by** Boss **having count(\*)** *>* 3;

# Komplizierte Anfrage(4)

• Jetzt wird alles zusammengesetzt (dabei können Sichten wie eine herkömmliche Relation angesprochen werden)

> <span id="page-51-0"></span>**select** Name **from** Professor **where** PersNr **in** (**select**PersNr **from** ÜberSchnittCredit) **and** PersNr **in** (**select**Boss **from** VieleAssistenten);

#### DML

- <span id="page-52-0"></span>• DML enthält Befehle um
	- $\blacktriangleright$  Daten einzufügen
	- $\blacktriangleright$  Daten zu löschen
	- ▶ Daten zu ändern

# Daten einfügen

- Daten werden mit dem **insert**-Befehl eingefügt
- Einfügen von konstanten Werten
	- ▶ Unter Angabe aller Attributwerte:

**insert into** Professor **values**(123456, 'Kossmann', 012);

<span id="page-53-0"></span>▶ Weglassen von Attributwerten:

**insert into** Professor(PersNr, Name) **values**(123456, 'Kossmann');

# Daten einfügen(2)

<span id="page-54-0"></span>• Daten aus anderen Relationen kopieren

**insert into** Professor(PersNr, Name) **select** PersNr, Name **from** Assistent **where**  $PersNr = 111111;$ 

#### Daten ändern

<span id="page-55-0"></span>• Änderungen werden mit dem **update**-Befehl vorgenommen

**update**Professor  $\text{set}$  ZimmerNr = 121 **where**  $PersNr = 123456;$ 

#### Daten löschen

• Der **delete**-Befehl löscht Daten

**delete from** Professor **where** PersNr  $= 123456$ :

<span id="page-56-0"></span>• Vorsicht! Das Weglassen der where-Klausel löscht den Inhalt der gesamten Relation

**delete from** Professor;

# Änderbarkeit von Sichten

- In SQL
	- $\blacktriangleright$  nur eine Basisrelation
	- $\triangleright$  Schlüssel muss vorhanden sein
	- $\triangleright$  keine Aggregatfunktionen, Gruppierung und Duplikateliminerung
- <span id="page-57-0"></span>• Allgemein:

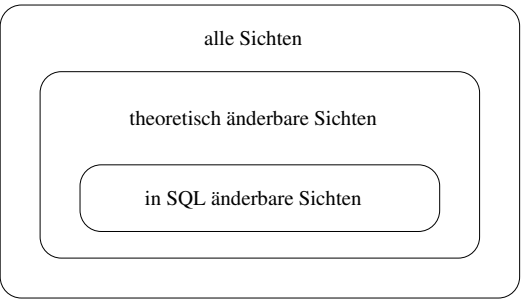

# DDL

- Mit Hilfe der DDL kann das Schema einer Datenbank definert werden
- <span id="page-58-0"></span>• Enthält auch Befehle, um den Zugriff auf Daten zu kontrollieren

#### [SQL](#page-59-0) [Datendefinition](#page-59-0)

#### Relationen anlegen

<span id="page-59-0"></span>• Mit dem **create table**-Befehl werden Relationen angelegt

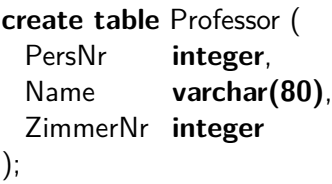

#### Schlüssel definieren

<span id="page-60-0"></span>• Für jede Relation kann ein Primärschlüssel definiert werden

**create table** Professor ( PersNr **integer**, Name **varchar(80)**, ZimmerNr **integer** , **primary key** (PersNr) );

# Integritätsbedingungen

- Zu den Aufgaben eines DBMS gehört es auch, die Konsistenz der Daten zu sichern
- Semantische Integritätsbedingungen beschreiben Eigenschaften der modellierten Miniwelt
- <span id="page-61-0"></span>• DBMS kann mit Hilfe von Constraints automatisch diese Bedingungen überprüfen

# **Constraints**

- <span id="page-62-0"></span>• Neben Primärschlüsseln gibt es eine ganze Reihe weiterer Integritätsbedingungen:
	- $\triangleright$  not null
	- $\blacktriangleright$  unique
	- $\blacktriangleright$  check-Klauseln

#### [SQL](#page-63-0) [Datendefinition](#page-63-0)

# Not Null Constraint

- Erzwingt, daß beim Einfügen von Tupeln bestimmte Attributwerte angegeben werden müssen
- <span id="page-63-0"></span>• Zwingend für Schlüssel

**create table** Professor ( PersNr **integer not null primary key**, Name **varchar(80) not null**, ZimmerNr **integer** );

# Check-Klauseln

• Durch **check**-Klauseln kann der Wertebereich für Attribute eingeschränkt werden

> <span id="page-64-0"></span>**create table** Professor ( PersNr **integer not null primary key**, Name **varchar(80) not null**, ZimmerNr **integer check** (ZimmerNr *>* 0 and ZimmerNr *<* 99999), );

#### [SQL](#page-65-0) [Datendefinition](#page-65-0)

# Check-Klauseln(2)

<span id="page-65-0"></span>• In Check-Klauseln können vollständige SQL-Anfragen angegeben werden

> **create table** besucht ( MatrNr **integer**, Nr **integer**, **check** (MatrNr **not in** (**select** G.MatrNr **from** prüft P **where**  $P.Nr =$  besucht. Nr **and** P.Note *<* 5)), **primary key** (MatrNr, Nr) );

#### Referentielle Integrität

- R und S sind zwei Relationen mit den Schemata R bzw.  $S$
- *κ* ist Primärschlüssel von R
- Dann ist *α* ⊂ S ein Fremdschlüssel, wenn für alle Tupel s ∈ S gilt:
	- $\triangleright$  s. $\alpha$  enthält entweder nur Nullwerte oder nur Werte ungleich Null
	- <sup>I</sup> Enthält s*.α* keine Nullwerte, so existiert ein Tupel r ∈ R mit s*.α* = r*.κ*
- <span id="page-66-0"></span>• Die Einhaltung dieser Eigenschaften wird referentielle Integrität genannt

# Referentielle Integrität(2)

• In SQL kann referentielle Integrität durchgesetzt werden:

```
create table Professor (
 PersNr integer primary key,
 . . .
);
create table Vorlesung (
 Nr integer primary key,
  . . .
 ProfPerNr integer not null,
 foreign key (ProfPersNr)
 references Professor(PersNr)
);
```
# Referentielle Integrität(3)

- Änderungen an Schlüsselattributen können automatisch propagiert werden
- **set null**: alle Fremdschlüsselwerte die auf einen Schlüssel zeigen der geändert oder gelöscht wird werden auf NULL gesetzt
- <span id="page-68-0"></span>• **cascade**: alle Fremdschlüsselwerte die auf einen Schlüssel zeigen der geändert oder gelöscht wird werden ebenfalls auf den neuen Wert geändert bzw gelöscht

# Referentielle Integrität(4)

<span id="page-69-0"></span>);

```
create table Vorlesung (
 Nr integer primary key,
  . . .
 ProfPersNr integer not null,
 foreign key (ProfPersNr) references Professor(PersNr)
              [on delete {set null | cascade}]
              [on update \{ set null | cascade\}|]
```
# Vorgegebene Werte

- Wenn beim Einfügen ein Attributwert nicht spezifiziert wird, dann wird ein vorgegebener Wert (default value) eingesetzt
- <span id="page-70-0"></span>• Wenn kein bestimmter Wert vorgegeben wird, ist NULL default value

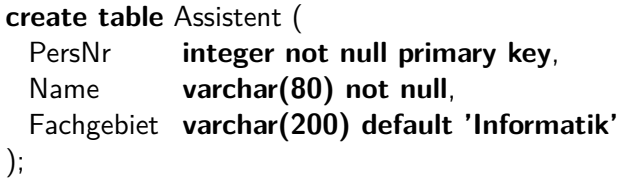

## Indexe

- Indexe beschleunigen den Zugriff auf Relationen (verlangsamen allerdings Änderungsoperationen)
- Die meisten DBMS legen automatisch einen Index auf dem Primärschlüssel an (um schnell die Eindeutigkeit prüfen zu können)
- <span id="page-71-0"></span>• Weitere Details zu Indexen gibt es später

**create** [**unique**] **index** Indexname **on table** Relation (Attribut [**asc** | **desc**], Attribut [**asc** | **desc**], . . . )
## Objekte entfernen

- <span id="page-72-0"></span>• Relationen, Sichten und Indexe können mit dem **drop**-Befehl wieder entfernt werden:
	- **drop table** Relation;
	- **In drop view** Sicht;
	- **drop index** Index;

# DCL

- Enthält Befehle um den Fluß von Transaktionen zu steuern
- Eine Transaktion ist eine Menge von Interaktionen zwischen Anwendung/Benutzer und dem DBMS
- <span id="page-73-0"></span>• Wird später im Rahmen von Transaktionsverwaltung behandelt

## Varianten von SQL

- Eine Datenbank kann nicht nur interaktiv benutzt werden
- SQL kann in andere Programmiersprachen eingebettet werden
- <span id="page-74-0"></span>• Problem: SQL ist mengenorientiert, die meisten Programmiersprachen nicht

# Anfragen in Anwendungen

<span id="page-75-0"></span>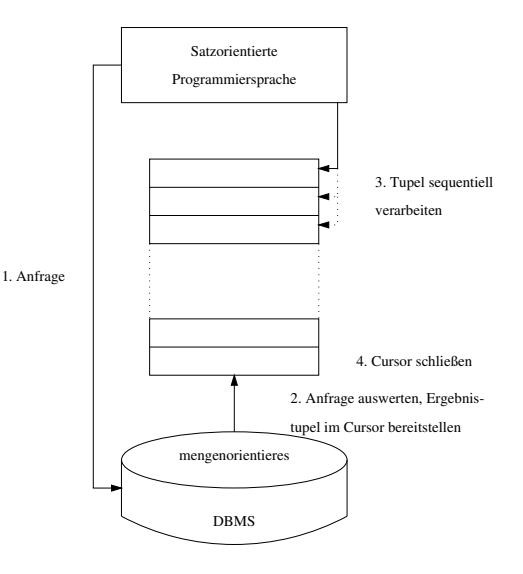

## Embedded SQL

- Hier werden SQL-Befehl direkt in die jeweilige Hostsprache eingebettet  $(z.B. C, C++, Java, etc.)$
- SQL-Befehle werden durch ein vorangestelltes **EXEC SQL** markiert
- <span id="page-76-0"></span>• Sie werden vom Präprozessor durch Konstrukte der jeweiligen Sprache ersetzt

# Embedded SQL(2)

<span id="page-77-0"></span>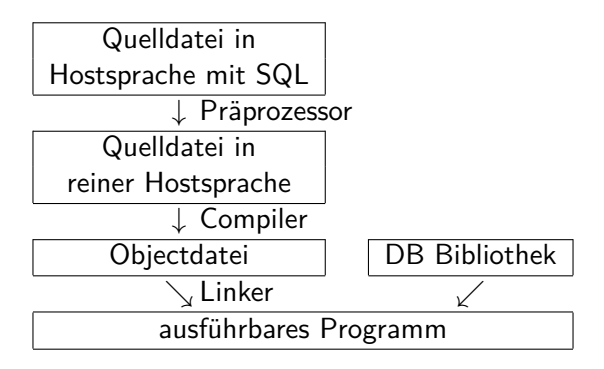

## Dynamic SQL

- Wird eingesetzt wenn die Anfragen zur Übersetzungszeit des Programms noch nicht bekannt sind
- Standardisierte Schnittstellen
	- ▶ ODBC (Open Database Connectivity)
	- $\blacktriangleright$  JDBC (für Java)
- <span id="page-78-0"></span>• Flexibler, aber üblicherweise etwas langsamer als Embedded SQL

## Zusammenfassung

- SQL ist die Standardsprache im Umgang mit relationalen Systemen
- SQL enthält Befehle zum Abrufen, Ändern, Einfügen und Löschen von Daten
- <span id="page-79-0"></span>• Es existieren weitere Befehle, um ein Schema zu definieren, den Zugriff zu kontrollieren und Transaktionen zu steuern